$\overline{\phantom{a}}$ 

# 【108-6(B4)】多元閱讀書香校園計畫

 $\overline{\Gamma}$ 

Ť

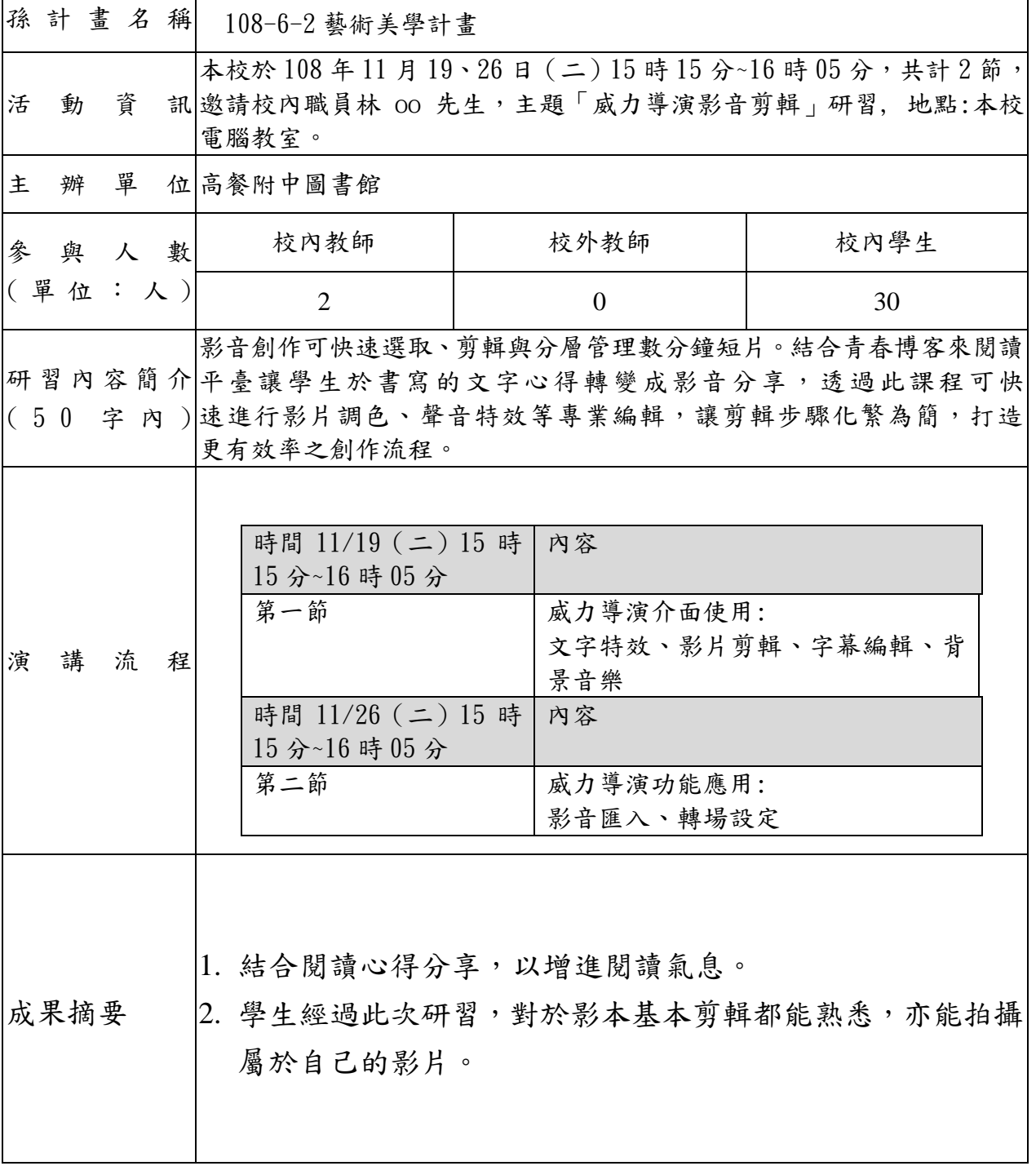

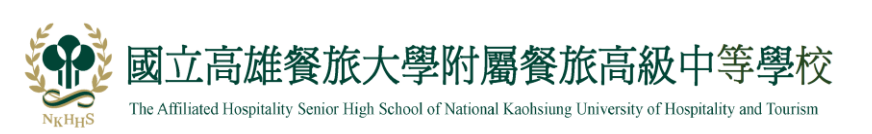

# 108 學度高質優質化-----活動剪影

學校: 高餐附中 為動名稱: 108-6-2 藝術美學計畫 「 威力導演影音剪輯」

活動日期: 108.11.19、26 [ 活動地點: 本校電腦教室]

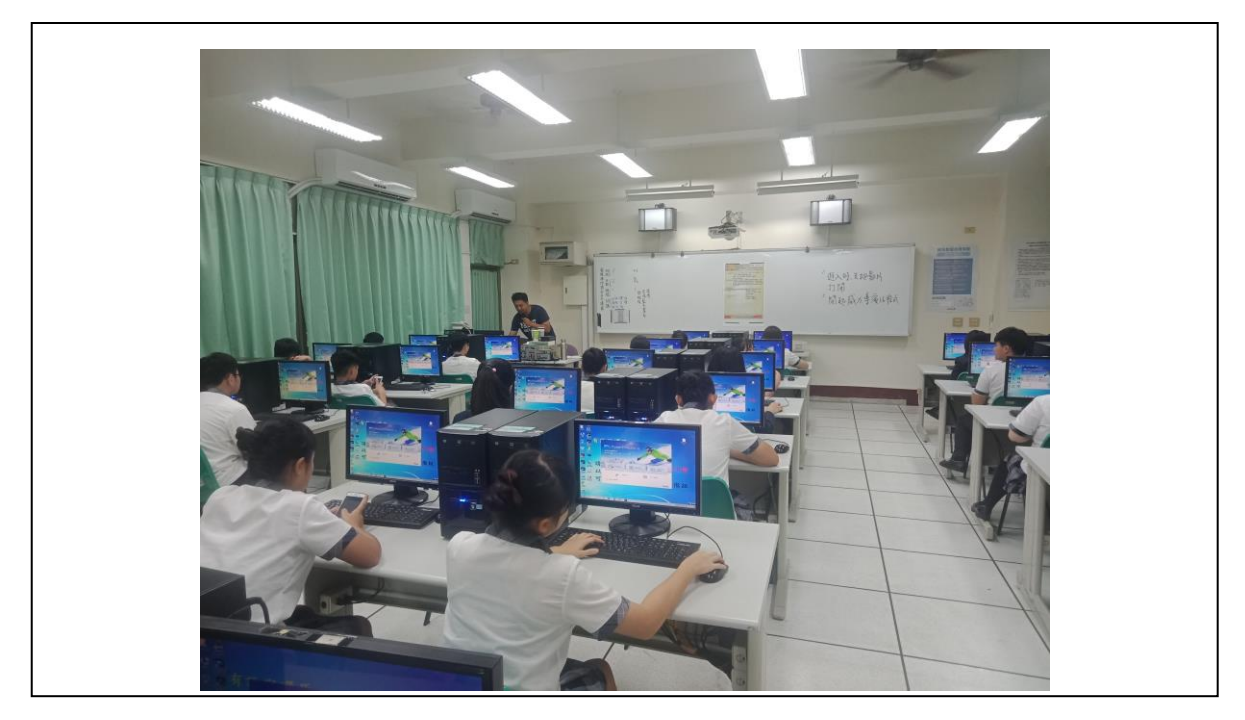

照片說明:威力導演版面介紹

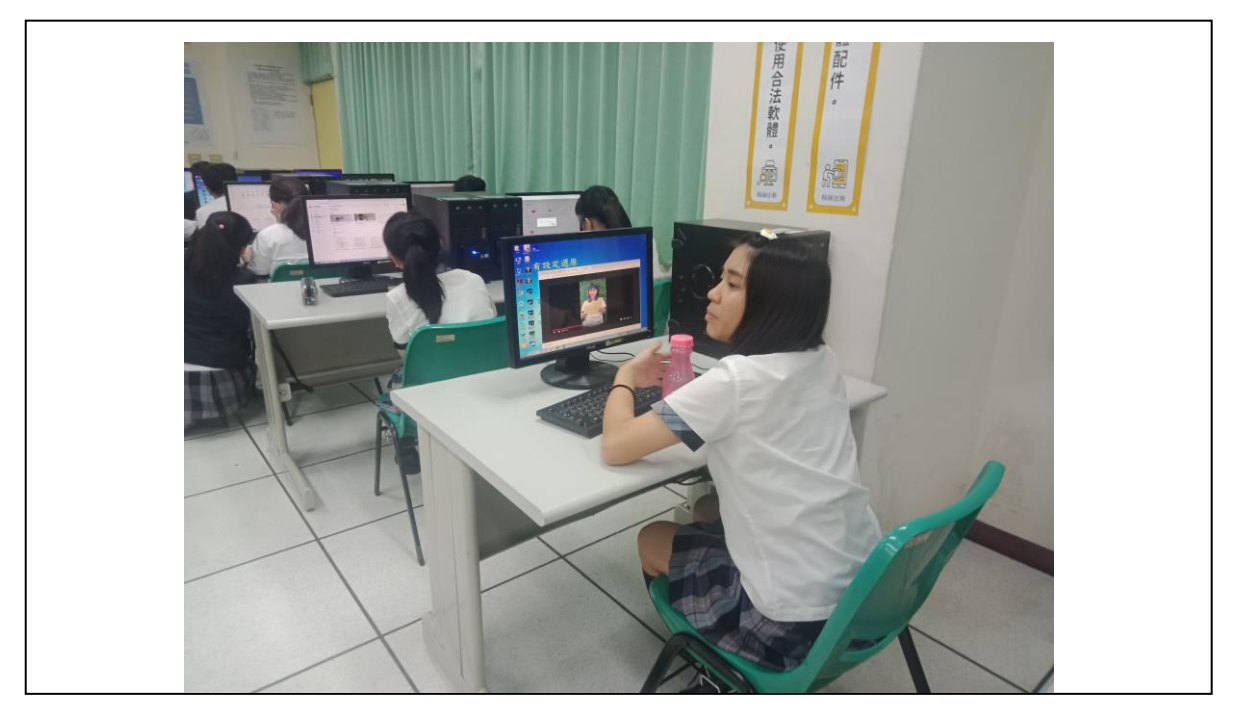

照片說明:匯入影片

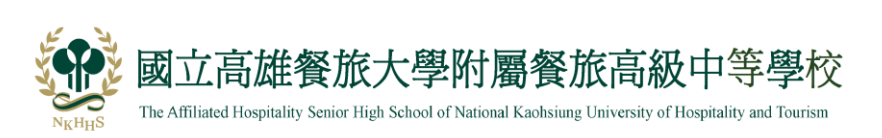

## 108 學度高質優質化-----活動剪影

學校: 高餐附中 為動名稱: 108-6-2 藝術美學計畫 「 威力導演影音剪輯」

活動日期: 108.11.19、26 活動地點: 本校電腦教室

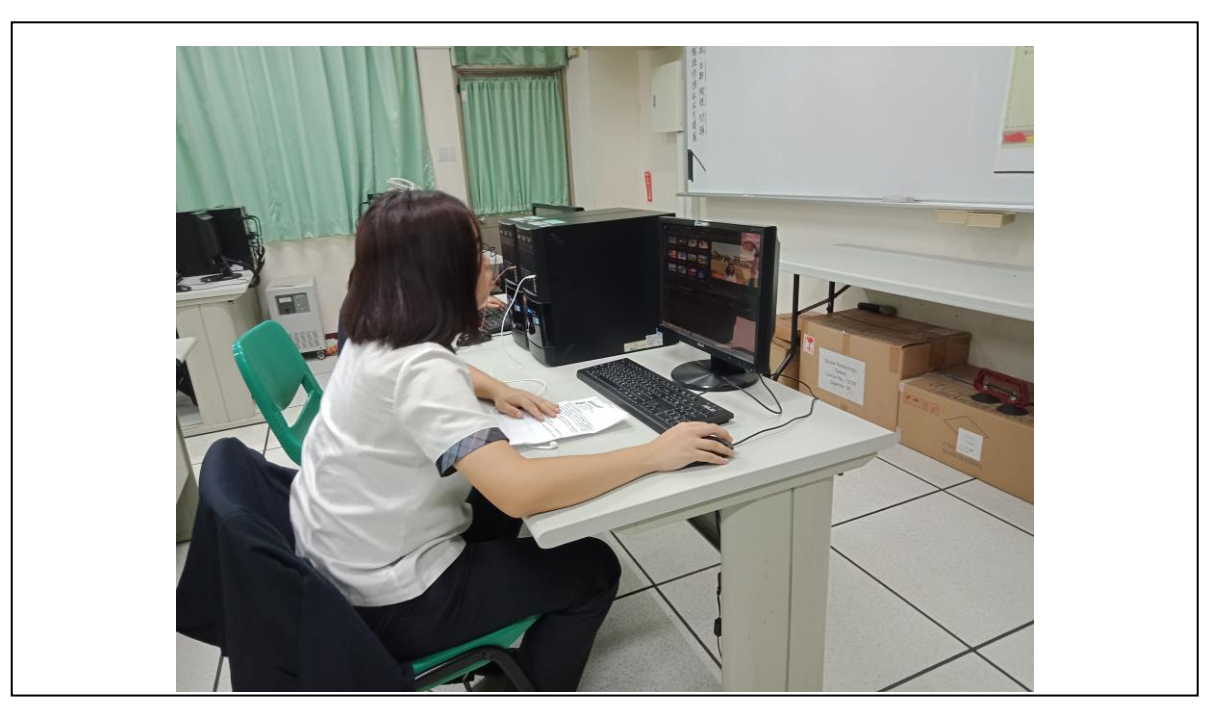

照片說明:免費背景音樂下載與字幕編輯。

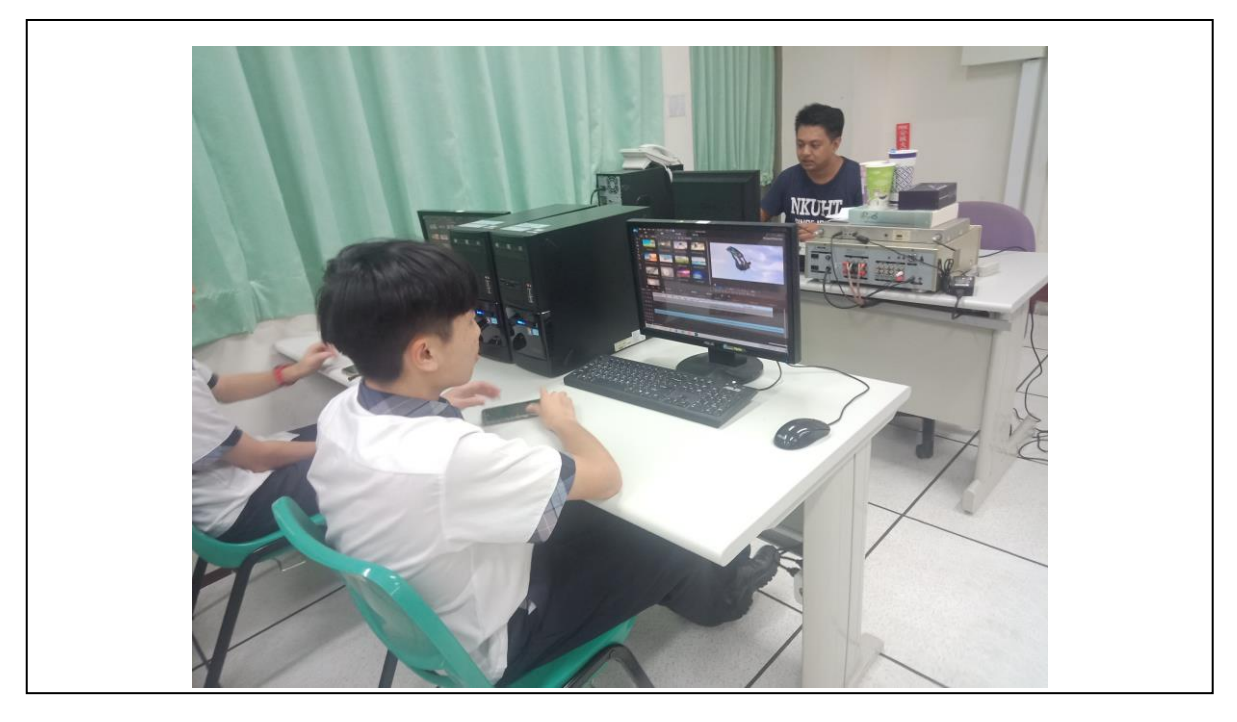

照片說明:轉場特效。

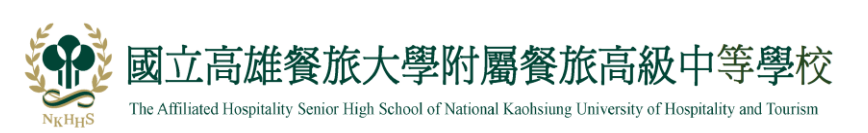

### 108 學度高質優質化-----活動剪影

學校: 高餐附中 為動名稱: 108-6-2 藝術美學計畫 「 威力導演影音剪輯」

活動日期: 108.11.19、26 [ 活動地點: 本校電腦教室]

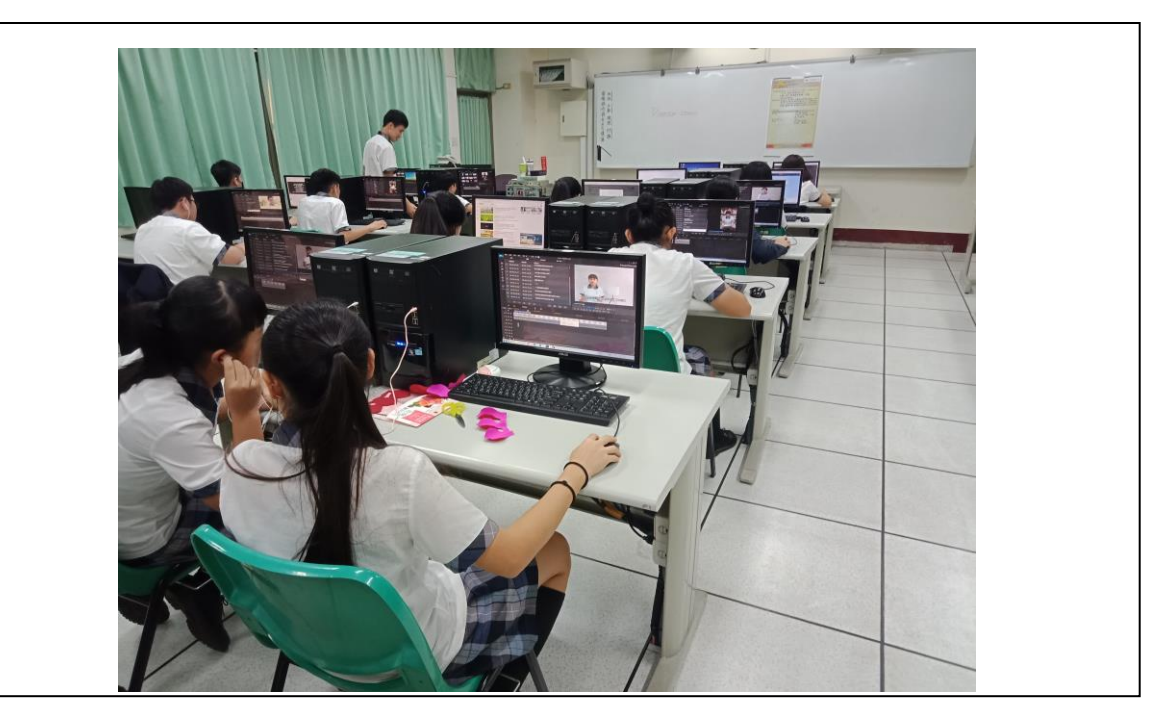

#### 照片說明:學生操作。

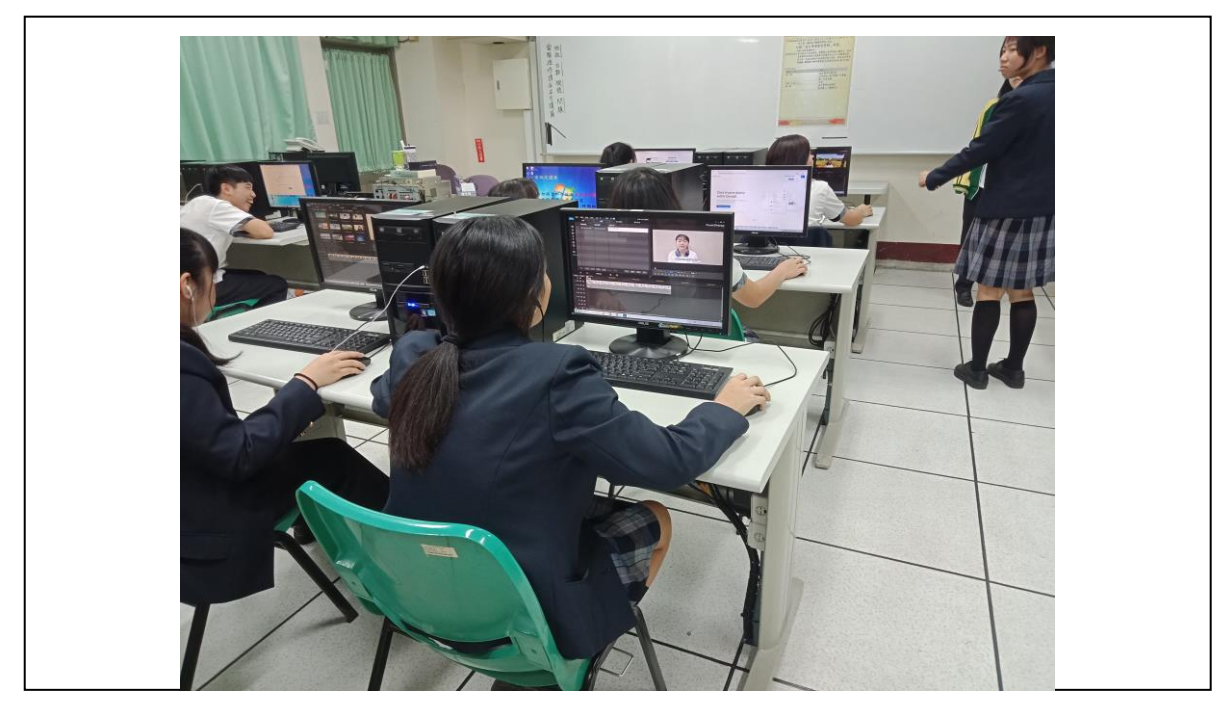

照片說明: 學生操作

#### 研習回饋單

對此研習整體滿意度 **In** 29 則回應 15 13 (44.8%)  $10$ 10 (34.5%) 5 5 (17.2%)  $1(3.4\%)$  $0(0\%)$  $\Omega$  $\overline{3}$  $\overline{4}$  $\overline{5}$  $\overline{2}$ 

#### 此研習學到了什麼 <sup>29</sup>則回應

學習到了如何用威力導演去剪影片 以及製作影片 我學到了怎麼使用威力導演。怎麼上字幕怎麼加入背景音樂 學習到了如何操作此軟體,並了解其功用。 也體會到了,也知道了為什麼有剪輯師薪資高的原因,這不僅 繁雜而且耗費時間又長。 我學到如何剪輯影片,以及上字幕,不會再像以前字幕一步一步慢慢上 學到怎麼使用威力導演,以後有需要剪片加字幕也能輕鬆面對 學到了怎麼剪片 做片頭片尾 怎麼插入背景音樂 怎麼上字幕等等...... 如何剪接影片,打字上去吖,還有很多東西,這是第一次用,覺得還不錯!只是真的很難用 如何使用威力導演,剪輯影片的技巧跟如何上字幕還有加入音效 如何使用威力導演 老師教了很多用威力導演的技巧 我學會了剪接影片.上字幕.和一些字幕的特效 學到了如何上字幕、如何做開場、如何下載音樂! 如何剪接影片,如何上字幕,怎麼做開頭和結尾 如何去剪輯影片、如何編輯影片、如何製作影片特效、影片規格、當 YouTube 很辛苦 學會怎麼用背景音 還可以調大小聲 原來 YouTube 的影片就是這樣做的 這次我學到了如何用威力導演影片,跟如何把字幕打上去還有整樣把音樂丟進去 在這個研習中 我們大家從完全不會用 變成會 在這個過程內 我們真的學到了非常多的東西 真的很珍惜每 一次的研習 且我對影片製作非常有興趣 老師也非常有耐心的來教導各位 能從中學到相當的多不同的資訊 我認為是個很好的研習 所以覺得這個研習很棒! 希望之後還會有機會可以來製作影片 學到如何剪輯影片,然後知道剪輯影片非常的麻煩又很困難,是一件不簡單的事 如何製作跟 YouTuber 一樣厲害的影片!我覺得此研習讓我更認識電腦,而且威力導演的這個程式解決了我 不知道怎麼做出完整的影片之問題,而且在製作影片時每一個按鍵都非常的專業,讓我對做影片產生了高度 的興趣感,若以後還有機會參加此研習學會更多方法製作影片,那我絕對會義不容辭的參加!

學到了 如何剪輯影片 非常感謝這位老師的 教學 讓我們學會一些 新技能

學到了如何使用威力導演跟如何剪輯影片 也了解原來 YouTube 上的影片大部分都是這樣剪輯而成的 雖然 沒有很難 但光上字幕這點就非常耗時間

學到了如何簡單製作影片還有加上可愛音樂、生動特效,而且也能加入自己想要的圖片。老師雖然說的速度 有點快,可是有不懂的地方老師還是會用心教導大家,非常喜歡上這門課。

如何使用威力導演,如何剪影片、上字幕、增加背景音樂

影片很不容易做因為要重複修正確認,不斷的聽影片內容,查音樂,用背景很不簡單

學習到如何用威力導演,去剪輯影片還有加入音樂等等之類的,原來網路上面的人,使用的是這種方式,我 覺得真的要花很多時間,而且我們這次只有用簡單版的,如果真的要像 YouTube 一樣,做的很精美,大概 要花兩倍時間以上,才能夠做出來吧,常常聽到 YouTube 說: 「我今天剪了一整天的影片」我之前常常想 說到底是如何剪的,經過這次的教學,我終於了解到剪輯的辛苦!

如何讓影片更流暢,不單調,學會加入背景和音樂。

知道了每一部戲劇能呈現那麼好的背後都是要經歷那麼多大大小小的事務才能完成,不管是字體音量還是中 間的停頓點都需要時間,所以也讓我學到了更多的知識

如何剪輯影片 其中包括上字幕、把不滿意的地方剪掉、片頭、片尾、小貼圖、插曲等⋯⋯ 威力導演是一個 非常基本的剪輯軟體 在使用其他軟體前應先學會最基本的 雖說是最基本的 但功能卻非常多 很謝謝這次 教我們用威力導演的老師!

學到了如何使用威力導演內部更細微的程式以及一些容易搞錯的程式和下載新的編輯

 $~10~$